## **Screen Reader UX**

Using your visual as a starting point, use the following steps to document the screen reader UX for your component.

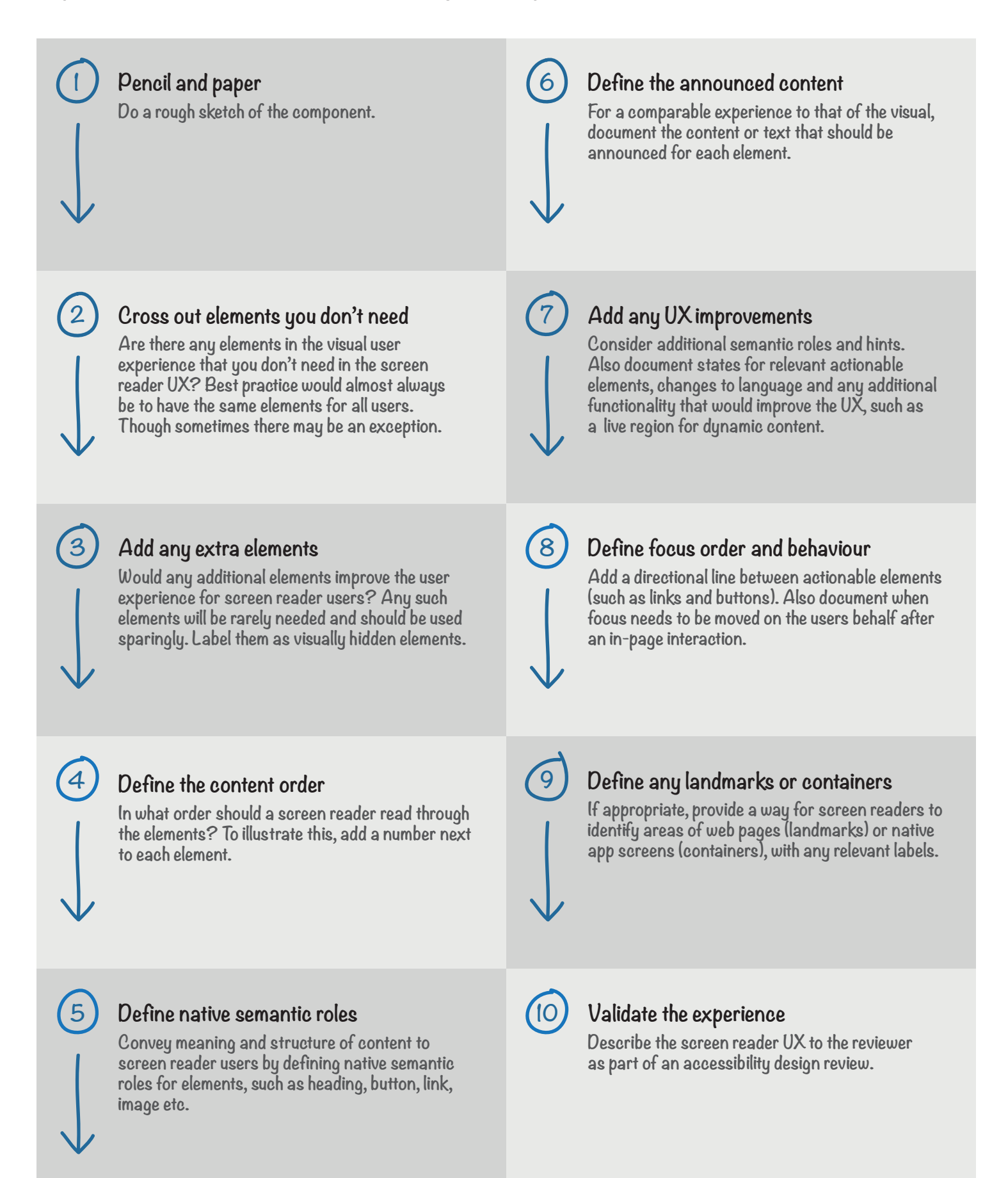

This poster is intended to be used alongside the user experience designers guide: 'How to document the screen reader user experience' at [bbc.github.io/accessibility-news-and-you](https://bbc.github.io/accessibility-news-and-you/)

© 2020 BBC. This content is published under the Open Government Licence.